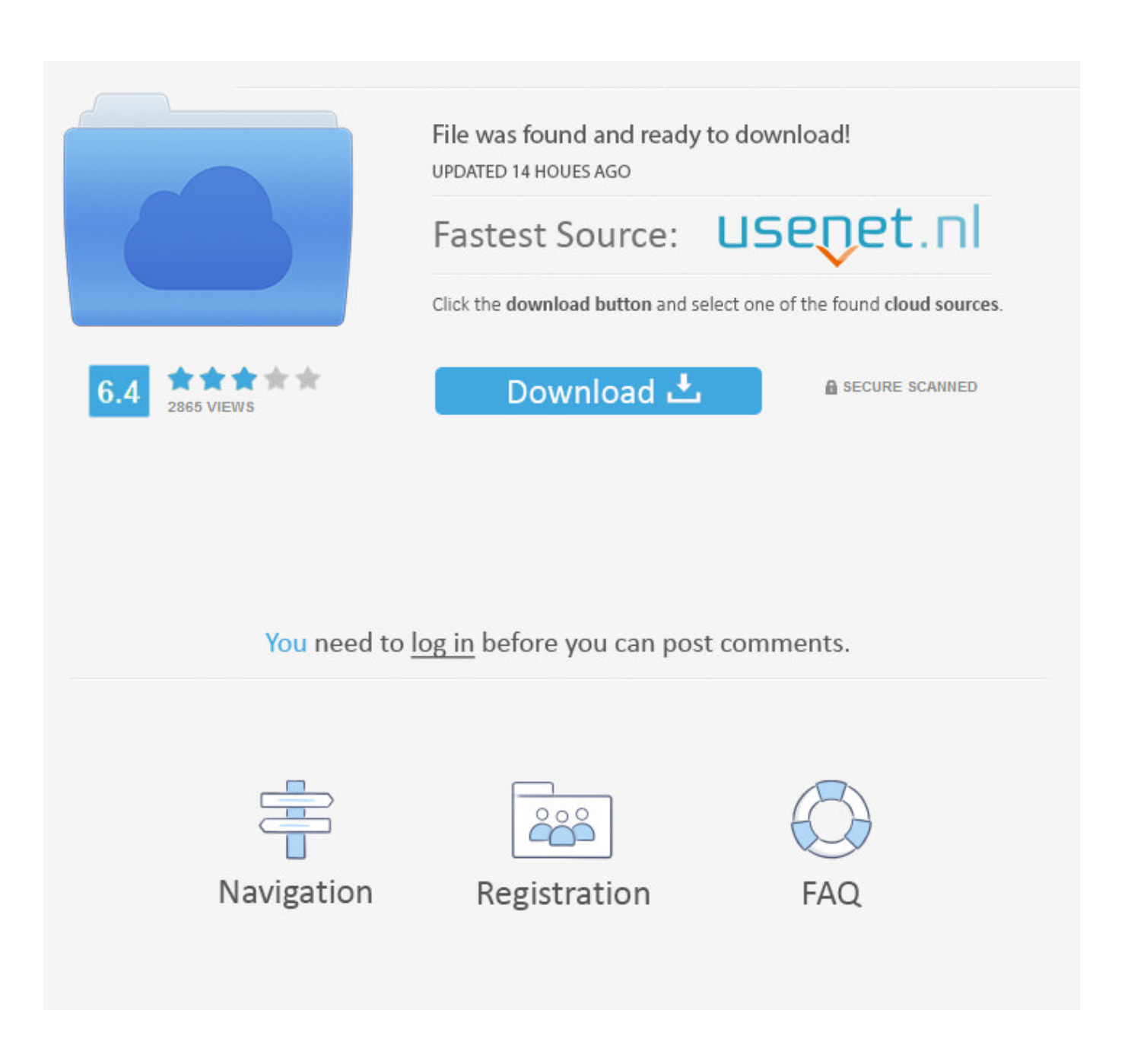

[Helm Package Manager For Kubernetes Moves Forward](http://picfs.com/1bvgm8)

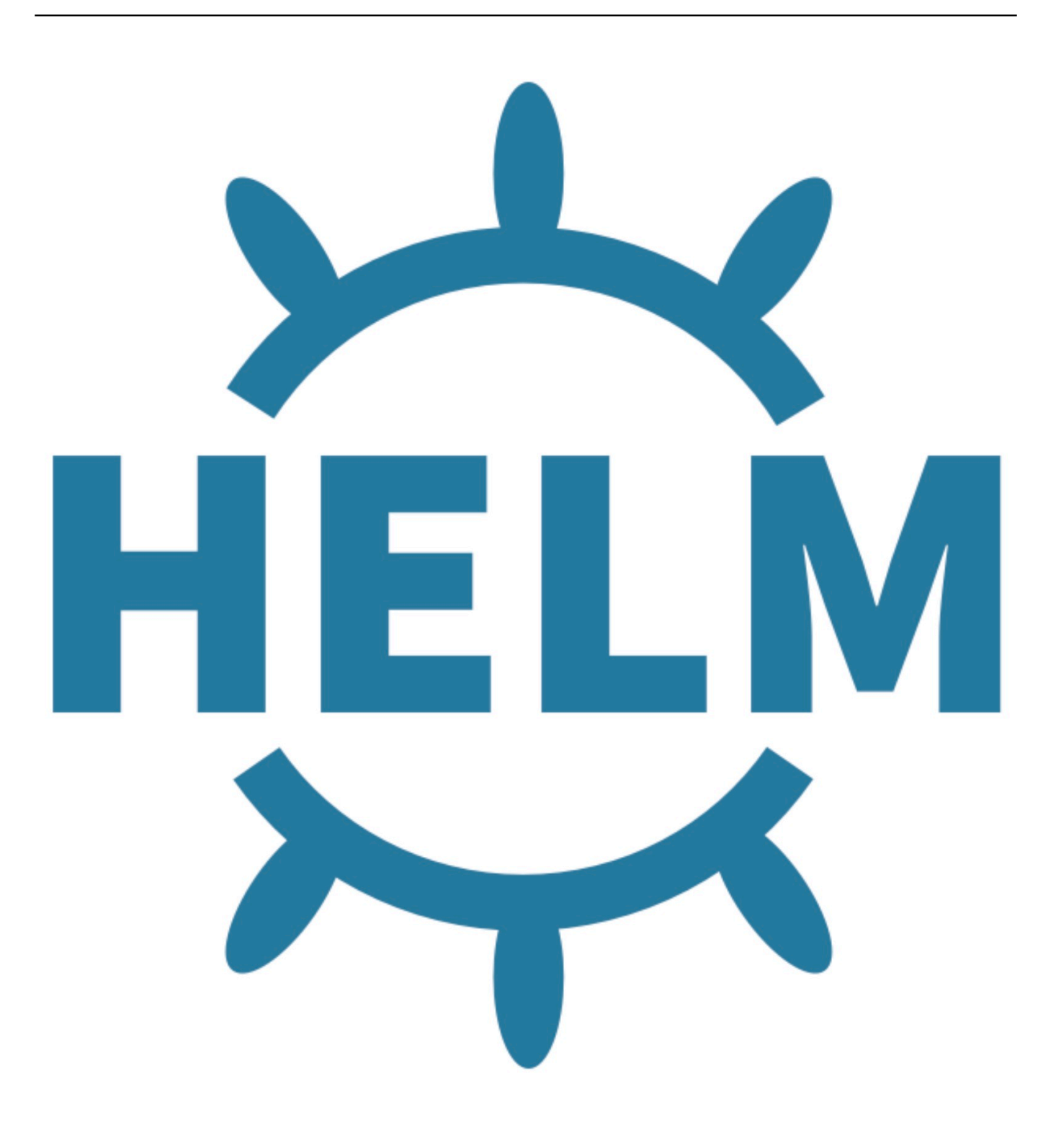

[Helm Package Manager For Kubernetes Moves Forward](http://picfs.com/1bvgm8)

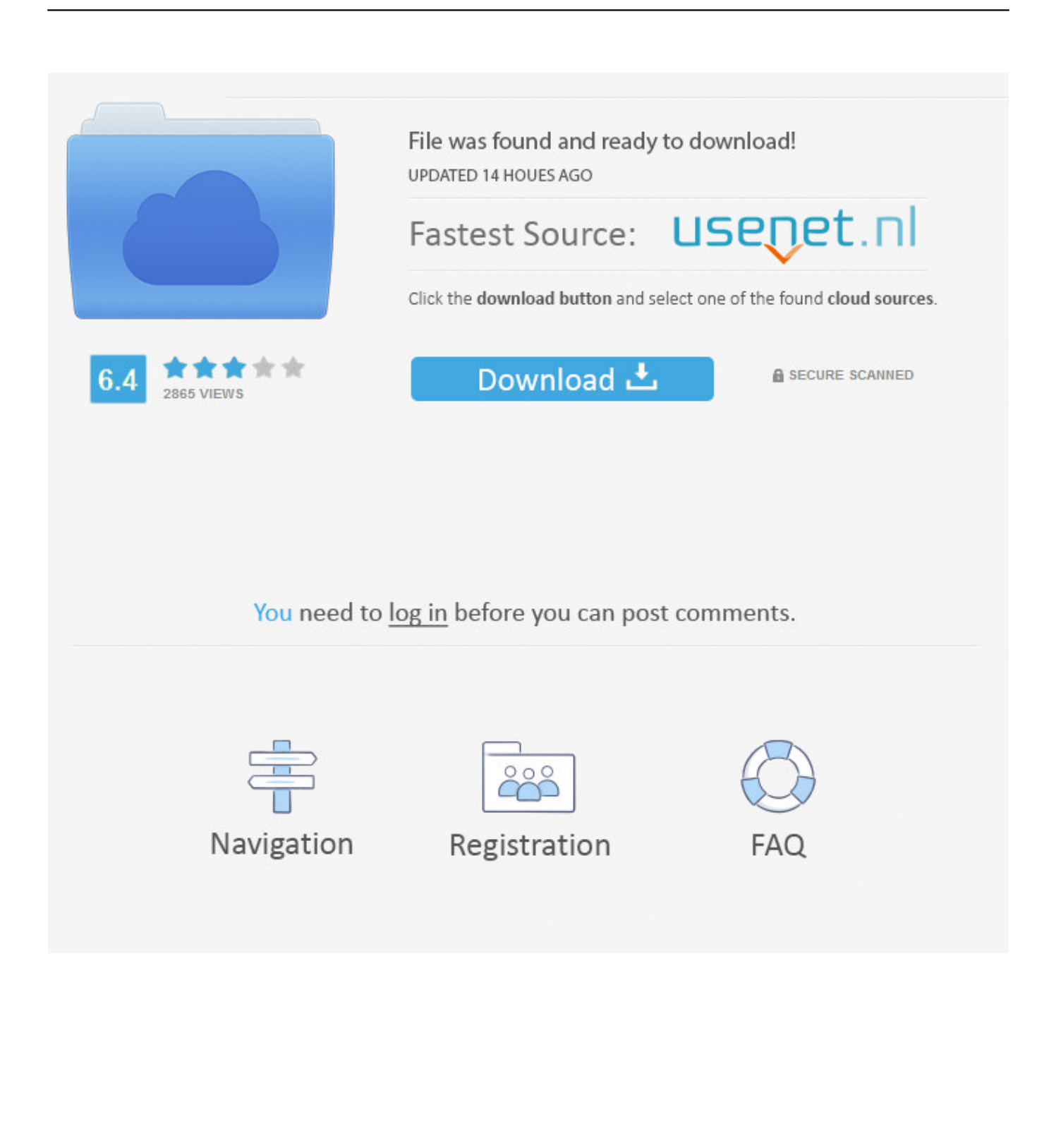

Helm - The Kubernetes Package Manager.. Helm is a package manager for Kubernetes, sure. But it's also your ... Go ahead and update the repository by running helm repo update . The output should be .... If a worker node goes down, Kubernetes starts new pods on a functioning worker ... Helm, the package manager, simplifies the management of .... Binary downloads of the Helm client can be found on the Releases page. Unpack the helm binary and add it to your PATH and you are good to go! If you want to .... Quick intro to helm – a package manager for Kubernetes ... Notes section in the end shows some info about what was installed and where to go next. ... will forward local port 9093 to exposed port of Alertmanager service, .... A package manager was desperately needed to move forward the blooming Kubernetes ecosystem and Helm certainly addressed that gap.. There are different ways to build a binary with Go. Using the -tags netgo option prevents the net package from linking to the host resolver, .... It is often referred to as "the package manager for Kubernetes," and it ... Helm will interpret your manifests using the Go templating language .... Helm is the way to go! Related Blogs. Installing VirtualBox 6.0 on CentOS 7 · Building a Kubernetes Cluster Using Vagrant · Deploying .... Helm is a package manager for Kubernetes that allows developers ... to run on the cluster, we are going to make a Kubernetes serviceaccount .... We are going to focus on the installation of the Helm client, specifically on Ubuntu Server 18.04. What You Need. To successfully install Helm, you .... The latest version of Helm has been structured to rely more on the APIs that Kubernetes exposes to store records of installation.. Helm is the package manager (analogous to yum and apt) and Charts are ... working together as a community to move this effort forward.. In the coming months, charts will be moved to new Helm repos, which will be listed in new repositories on the hub. Installing a chart. Ok, let's go .... Helm runs on top of the server hosting Kubernetes and Tiller runs inside the Kubernetes cluster. I'm going to walk you through the installation of .... Helm is a package manager for Kubernetes clusters, much like apt or yum on a ... with kubectl as templates, along with a Values.yaml file for quick management of user ... All of the resources deployed with the application will go into templates .. ... Journal: "Helm Package Manager for Kubernetes Moves Forward" ... The official release of version 3.0 of the Helm package manager for .... The official release of version 3.0 of the Helm package manager for Kubernetes is designed to make it easier for IT organizations to discover .... ... Replication Cluster on Kubernetes with Prometheus and Grafana · Move Your ... And when it comes to automatically deploying and managing containers in ... If you're new to Kubernetes and Helm charts, one of the easiest ways to ... to use Bitnami's Helm charts to package and deploy it for Kubernetes.. Helm is the package manager for Kubernetes. ... Okay, let's go ahead. ... Before start using helm as your Kubernetes package manager, you need to install Helm ... 640313382f

[Minecraft download pc free](http://alebblognit.over-blog.com/2020/04/Minecraft-download-pc-free.html) [Your Uninstaller Full Crack kem KEY Chu n](http://nbikemyrer.over-blog.com/2020/04/Your-Uninstaller-Full-Crack-kem-KEY-Chu-n.html) [Midi Grooves Jazz Big Band Drum Library MiDi](http://sislittlo.yolasite.com/resources/Midi-Grooves-Jazz-Big-Band-Drum-Library-MiDi.pdf) [Iddaa kupon veren siteler](http://spikerpreg.yolasite.com/resources/Iddaa-kupon-veren-siteler.pdf) [STONE STORY RPG FREE DOWNLOAD {Full Setup}](http://avotelin.over-blog.com/2020/04/STONE-STORY-RPG-FREE-DOWNLOAD-Full-Setup.html) [Kaidhi No.786 \[1988-MP3-VBR-320Kbps\]](http://skyladriasac.mystrikingly.com/blog/kaidhi-no-786-1988-mp3-vbr-320kbps) [Are you ready to look at 6G](http://tickkogandfor.over-blog.com/2020/04/Are-you-ready-to-look-at-6G.html) [Shoot War:Gun Fire Defense Mod](https://www.scribd.com/document/454844959/Shoot-WarGun-Fire-Defense-Mod?secret_password=nr1NqXtsrZiZB9jWxAao) [Obama Flaming Out On Stimulus Explantion](http://madpoutypel.over-blog.com/2020/04/Obama-Flaming-Out-On-StimulusExplantion.html) [Budget forum discusses looming tuition hike](http://tizolva.yolasite.com/resources/Budget-forum-discusses-looming-tuition-hike.pdf)